# <span id="page-0-0"></span>**KIPPER API Technical Reference**

### <span id="page-0-1"></span>**Document History**

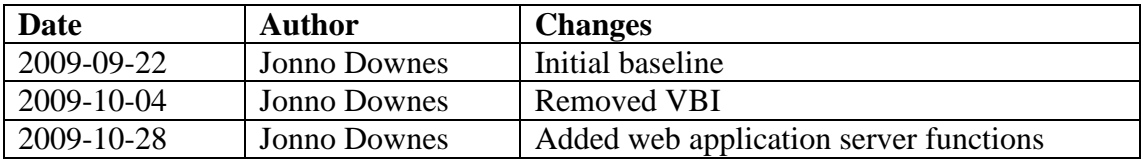

# <span id="page-1-0"></span>**Contents**

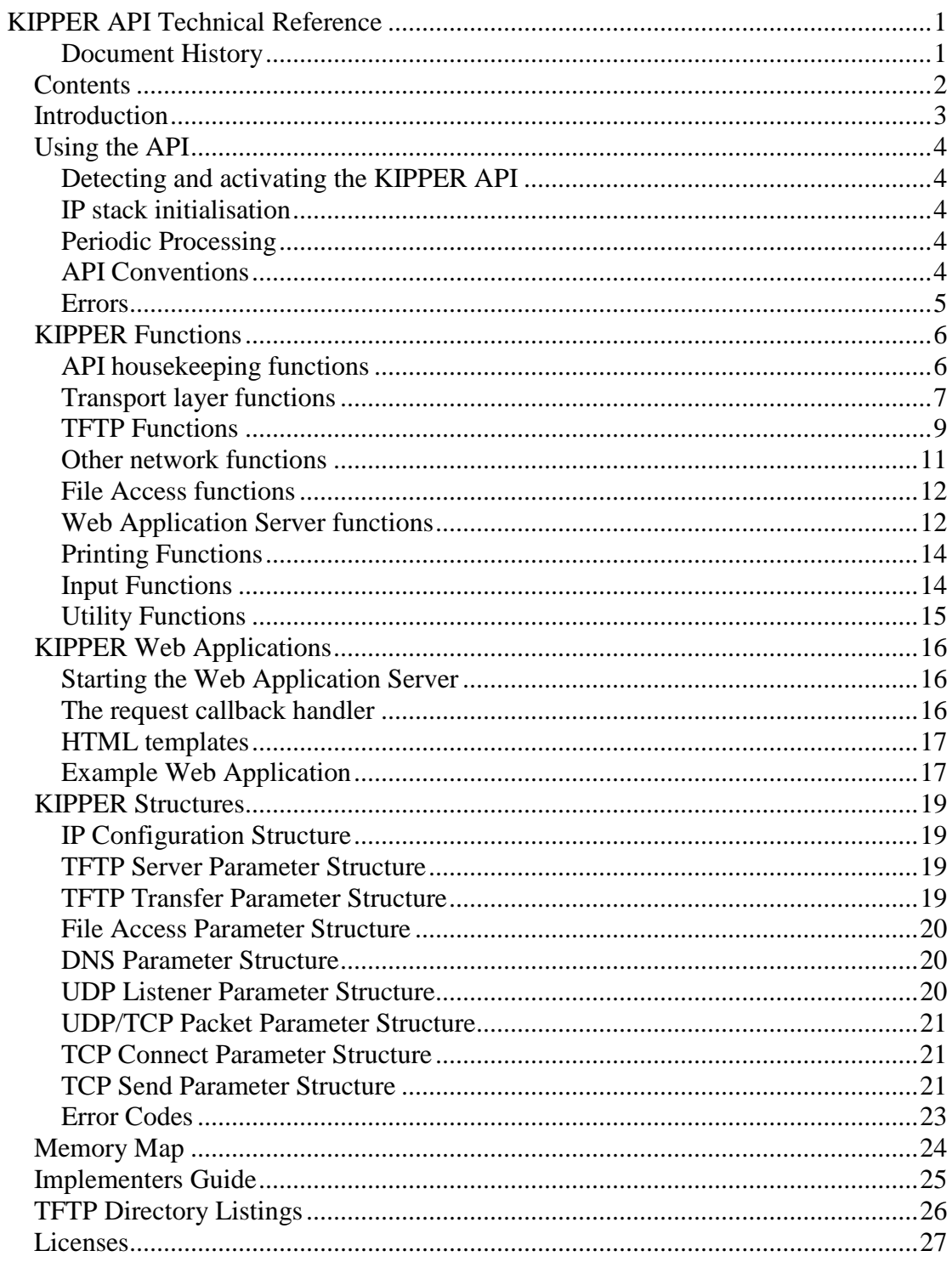

## <span id="page-2-0"></span>**Introduction**

The KIPPER application programming interface (or API) is a set of functions that allow C64 programs to communicate over an IP network without being tied to a specific hardware device.

The KIPPER API is intended to

- Be simple for developers to use, regardless of what their preferred development tools.
- Allow programs loaded from disk (or via tftp) to use code stored in cartridge ROM without being tied to any specific ROM image.
- Remove requirement for each program to independently configure MAC and IP addresses.
- Provide a hardware abstraction layer to allow independent development of network programs and network interface devices - KIPPER programs should work as easily with a (as yet undeveloped) wifi cartridge as with the current cs8900a based RR-NET compatible devices (as long as each cartridge implements the appropriate KIPPER functions).

The initial implementation of the KIPPER API is part of the "kipper" project, which is based on the "ip65" library, and includes a ruby based tftp server with some nonstandard extensions. However it is important to keep a distinction between the definition of the KIPPER API, and the implementation of that API within the kipper project – other cartridge developers are free to implement the KIPPER in their own cartridges, using whatever underlying library they choose, and as long as they implement each function defined by the KIPPER API, any program coded to that API should work.

In the remainder of this document, text *in italics* contains information specific to the kipper implementation of the KIPPER API, where other implementers are free to do things differently. All other text refers to KIPPER API as it should be in every implementation.

# <span id="page-3-0"></span>**Using the API**

### <span id="page-3-1"></span>**Detecting and activating the KIPPER API**

If the KIPPER API is installed and active (banked in), the string "KIPPER" (hex \$4B \$49 \$50 \$50 \$45 \$52) can be read from location \$8009..\$800e.

#### <span id="page-3-2"></span>**IP stack initialisation**

Once the KIPPER API has been located, call KPR\_INITIALIZE. This function takes no inputs, and the only result returned is the carry flag is set on error, and clear otherwise.

The IP initialisation process will do the following

- Configure MAC address, IP address, netmask, default gateway and DNS server (*the kipper cartridge does this via DHCP)*
- Any other internal housekeeping *(the kipper cartridge sets up to use the timers on CIA #2 (\$DD0x). Timers A & B are a combined 16-bit count-down of milliseconds.)*

*For the kipper cartridge, the most likely causes of failure are:*

- *No ethernet controller being found, in which case the next call to KPR\_GET\_LAST\_ERROR will return \$85 - KPR\_ERROR\_DEVICE\_FAILURE*
- *No DHCP server responds during DHCP initialisation, in which case the next call to KPR\_GET\_LAST\_ERROR will return \$81 - KPR\_ERROR\_TIMEOUT\_ON\_RECEIVE*

### <span id="page-3-3"></span>**Periodic Processing**

In order to detect and respond to inbound IP packets, the KIPPER Periodic Processing Vector (\$8012) should be called regularly – at least a few times each second. The amount of time each call to this vector will vary, depending on whether or not an inbound message is waiting.

### <span id="page-3-4"></span>**API Conventions**

All KIPPER functions are called by a JSR to \$800F with the Y register loaded with a function number.

Where a function has 1 input, it will be passed in via the A  $\&$  X registers. Where a function has 1 output, that output will be passed via the A  $\&$  X registers.

Where a function has more than 1 input, or returns more than 1 output , AX should be set with the address of a buffer that can be used for passing multiple parameters. Addresses are passed in with A=low byte, X=high byte (e.g.\$1234 would be passed in as A=\$34, X=\$12.) The format of this buffer will vary for each function, although no function requires a parameter buffer of more than \$20 bytes so a single area of that size can be reserved for this purpose.

#### <span id="page-4-0"></span>**Errors**

All KIPPER functions set the carry flag if there is an error, and clear it if there was no error. If the carry flag is set, the KPR\_GET\_LAST\_ERROR function can be called to retrieve a 1 byte error code indicating what went wrong (NB – the value returned by KPR\_GET\_LAST\_ERROR is not cleared by successful function calls, it always carries the code indicating the last failure).

# <span id="page-5-0"></span>**KIPPER Functions**

## <span id="page-5-1"></span>**API housekeeping functions**

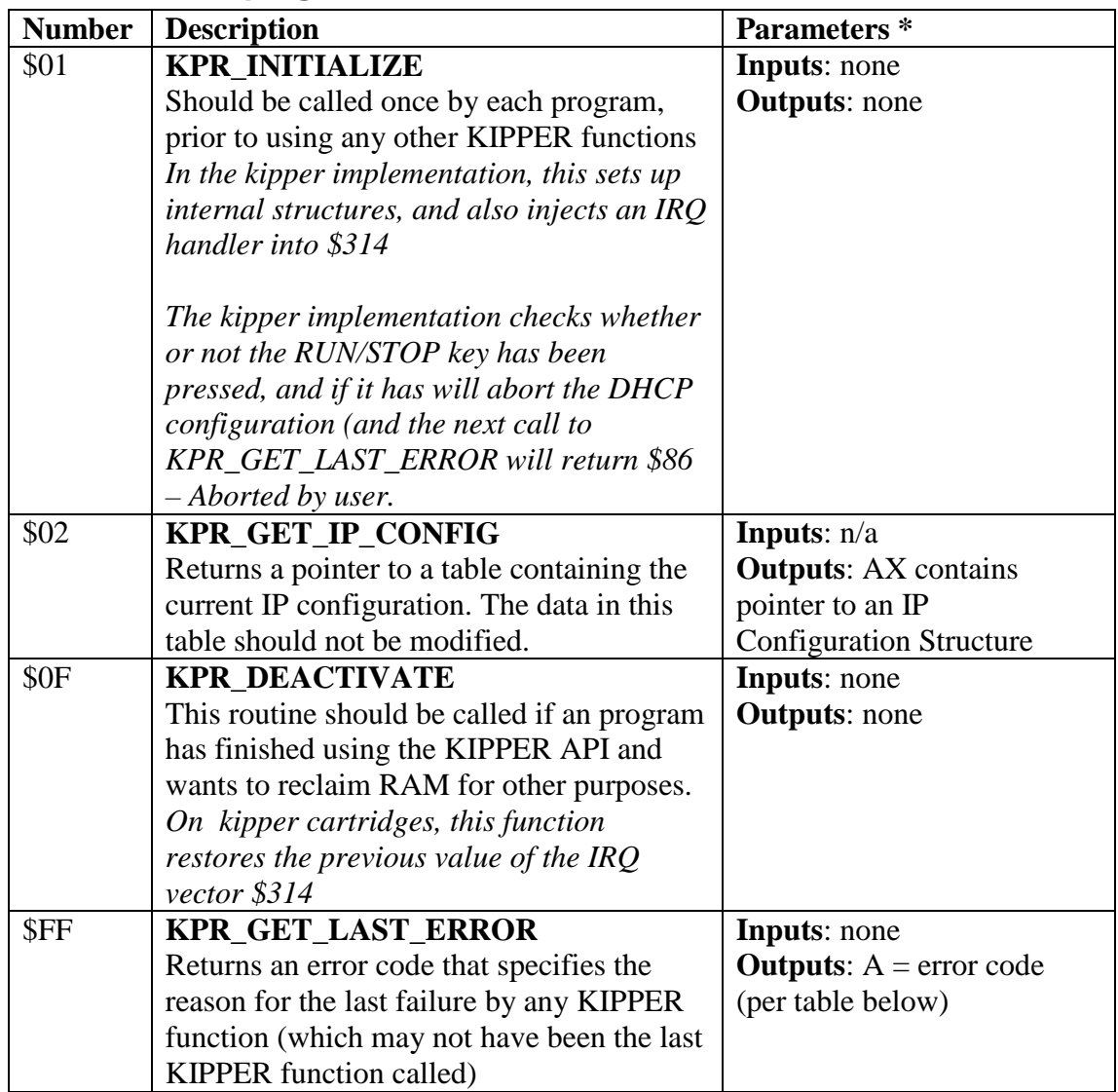

## <span id="page-6-0"></span>**Transport layer functions**

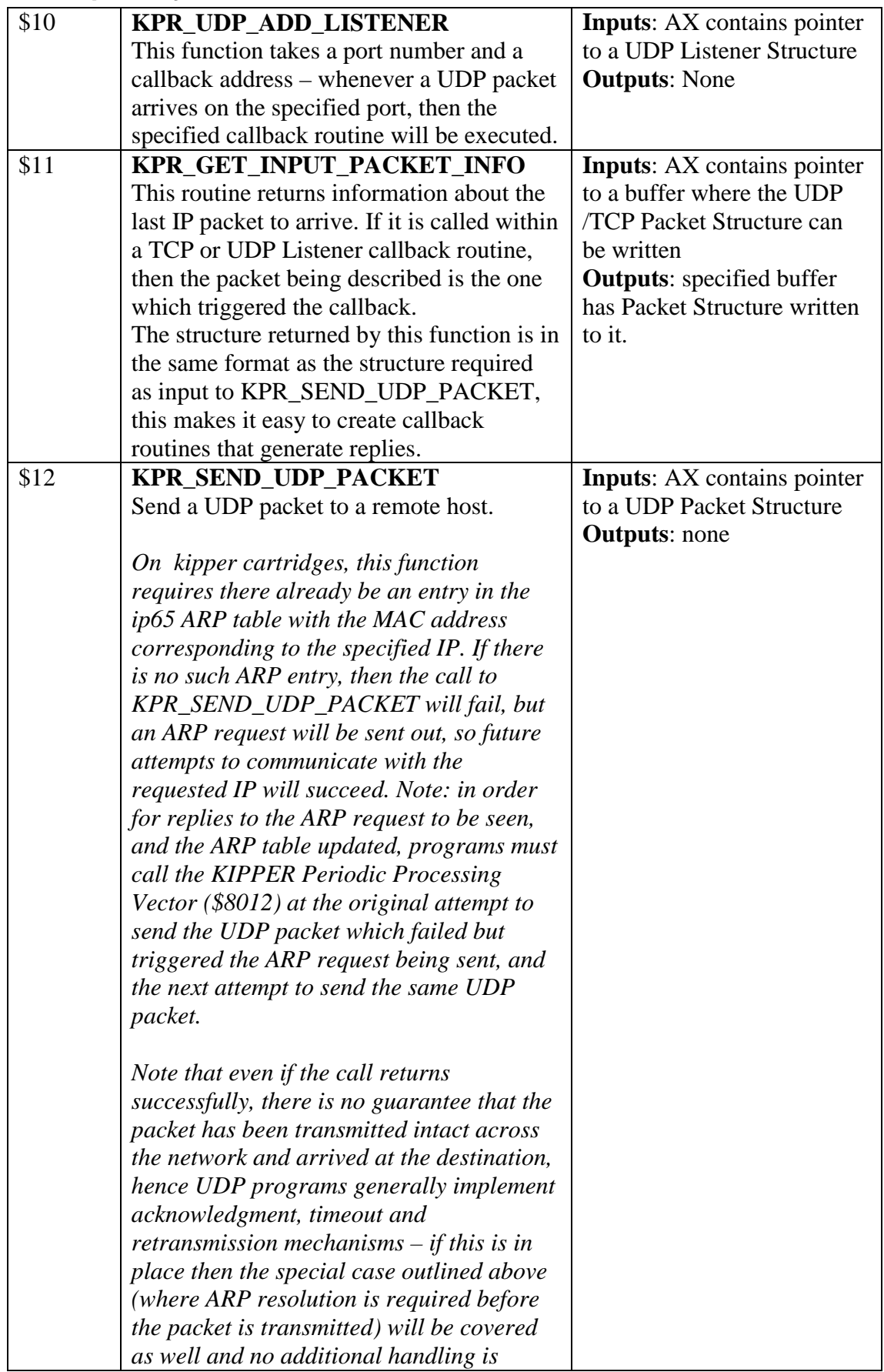

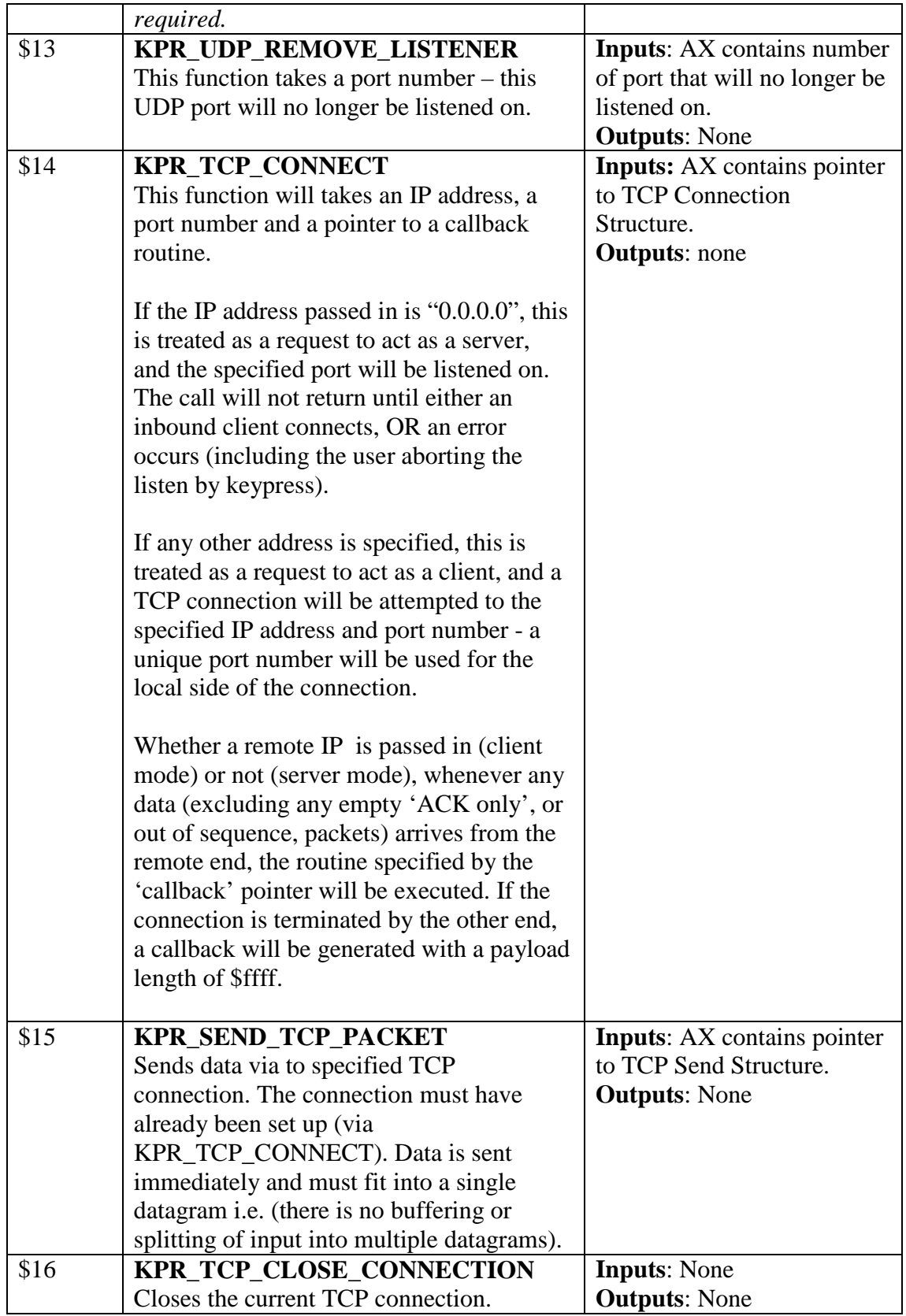

### <span id="page-8-0"></span>**TFTP Functions**

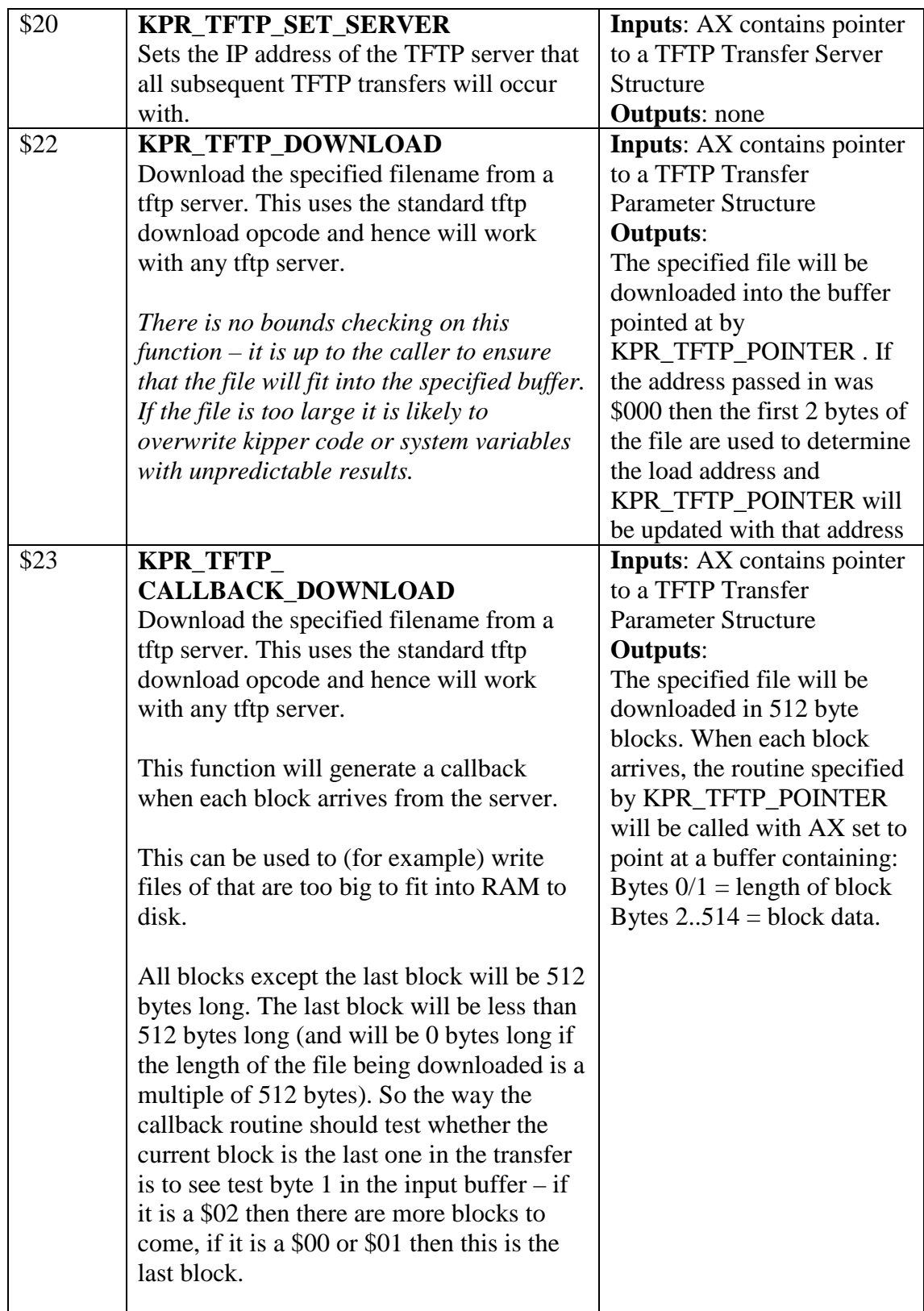

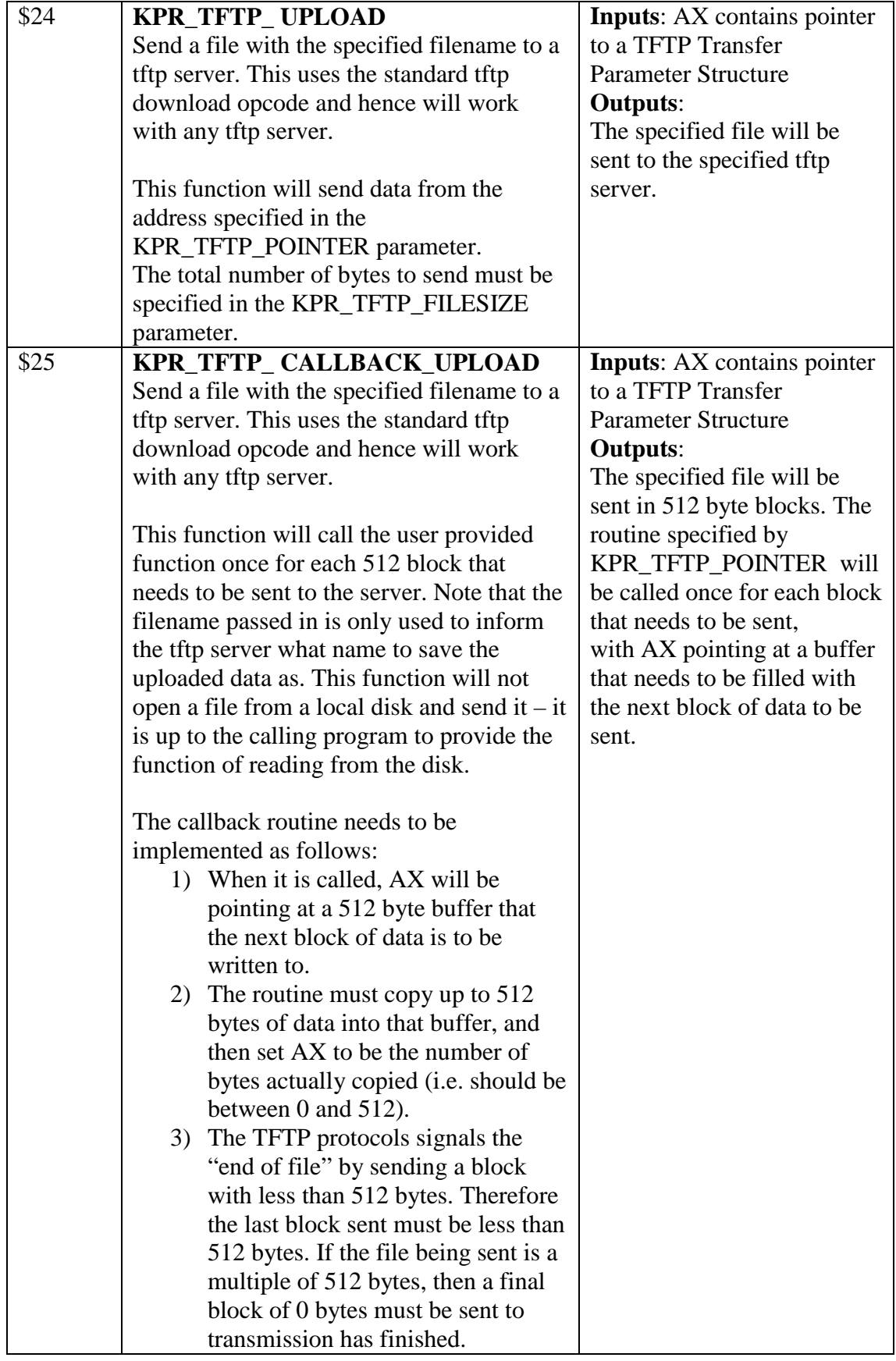

### <span id="page-10-0"></span>**Other network functions**

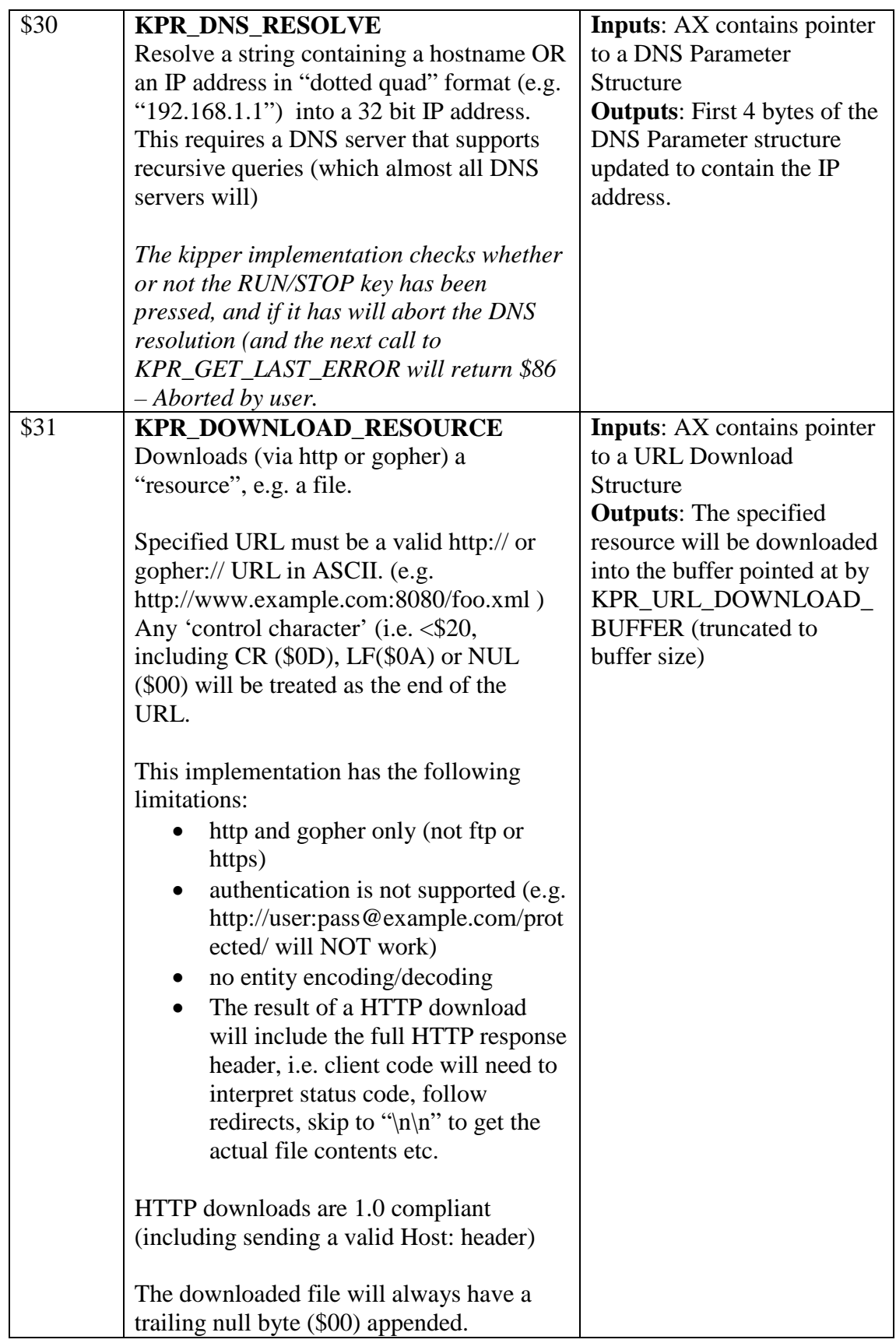

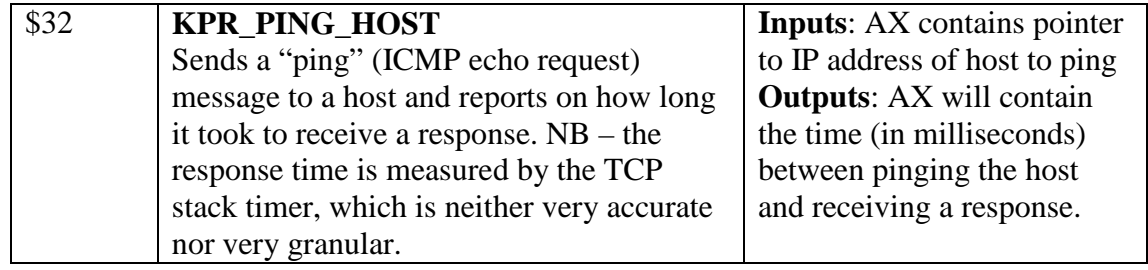

### <span id="page-11-0"></span>**File Access functions**

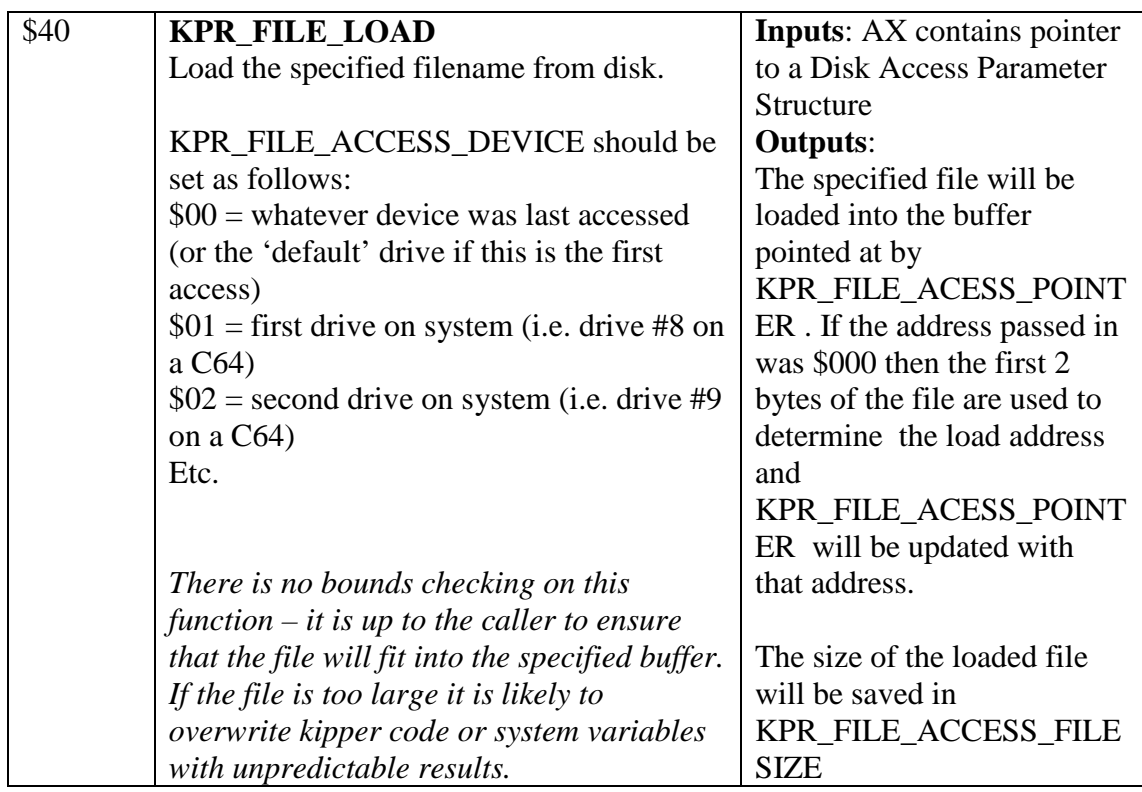

# <span id="page-11-1"></span>**Web Application Server functions**

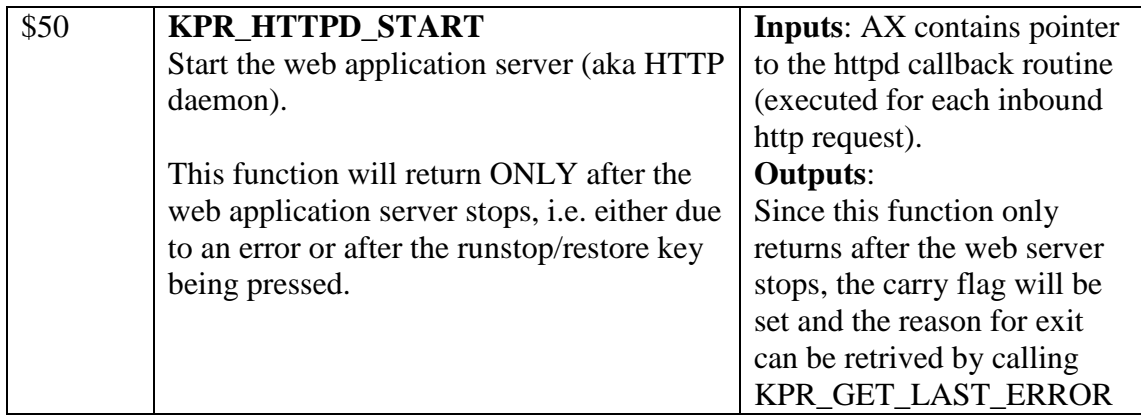

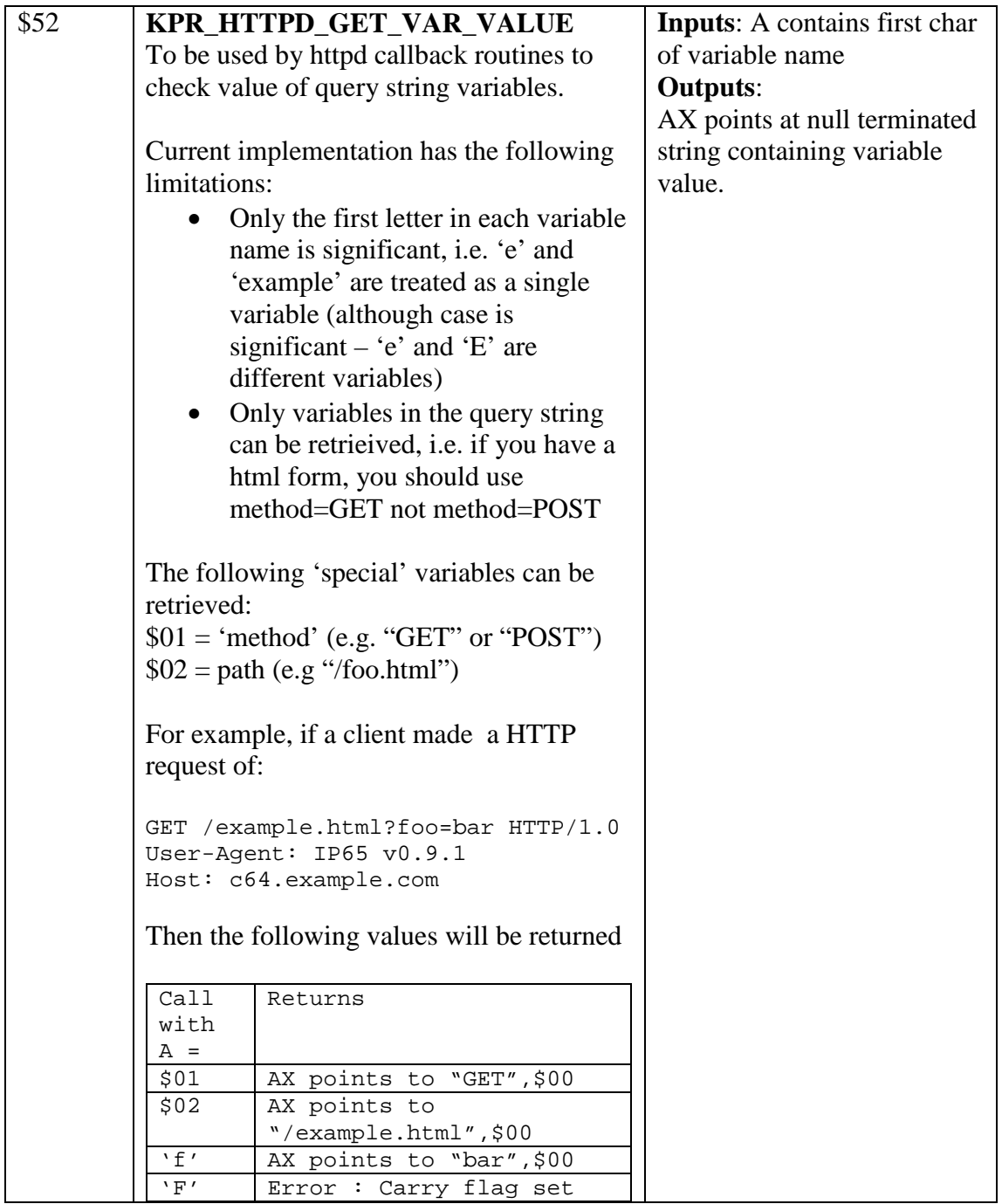

### <span id="page-13-0"></span>**Printing Functions**

*All the KPR\_PRINT\_\* functions use the CHROUT kernal routine for output and do not modify the output device number, so programs can if they choose, change the output to go somewhere other than the screen via calling the kernal CHKOUT first.*

| \$80 | <b>KPR_PRINT_ASCIIZ</b><br>This routine prints the specified string to<br>the screen | <b>Inputs:</b> AX contains pointer<br>to null terminated string to<br>be printed to screen |
|------|--------------------------------------------------------------------------------------|--------------------------------------------------------------------------------------------|
|      |                                                                                      | <b>Outputs:</b> none                                                                       |
| \$81 | <b>KPR_PRINT_HEX</b>                                                                 | <b>Inputs:</b> $A = byte$ digit to be                                                      |
|      | This routine prints a single byte as two hex<br>digits.                              | displayed on screen as (zero<br>padded) hex digit                                          |
|      |                                                                                      | <b>Outputs: none</b>                                                                       |
| \$82 | KPR_PRINT_DOTTED_QUAD                                                                | <b>Inputs:</b> AX contains pointer                                                         |
|      | This routine prints a 32 byte IP address in                                          | to 32 bit IP address                                                                       |
|      | "dotted quad" format.                                                                | <b>Outputs:</b> none                                                                       |
|      | For example, \$C0A80102 will be                                                      |                                                                                            |
|      | displayed as "192.168.1.2"                                                           |                                                                                            |
| \$83 | <b>KPR PRINT IP CONFIG</b>                                                           | <b>Inputs:</b> none                                                                        |
|      | Prints a summary of the currently active IP                                          | <b>Outputs:</b> none                                                                       |
|      | configuration. The exact format of this                                              |                                                                                            |
|      | output can vary by implementation.                                                   |                                                                                            |
| \$84 | <b>KPR_PRINT_INTEGER</b>                                                             | <b>Inputs:</b> $AX = 16$ bit number                                                        |
|      | Prints a 16 bit number as an unsigned (and                                           | to be printed                                                                              |
|      | unpadded) integer.                                                                   | <b>Outputs: none</b>                                                                       |

### <span id="page-13-1"></span>**Input Functions**

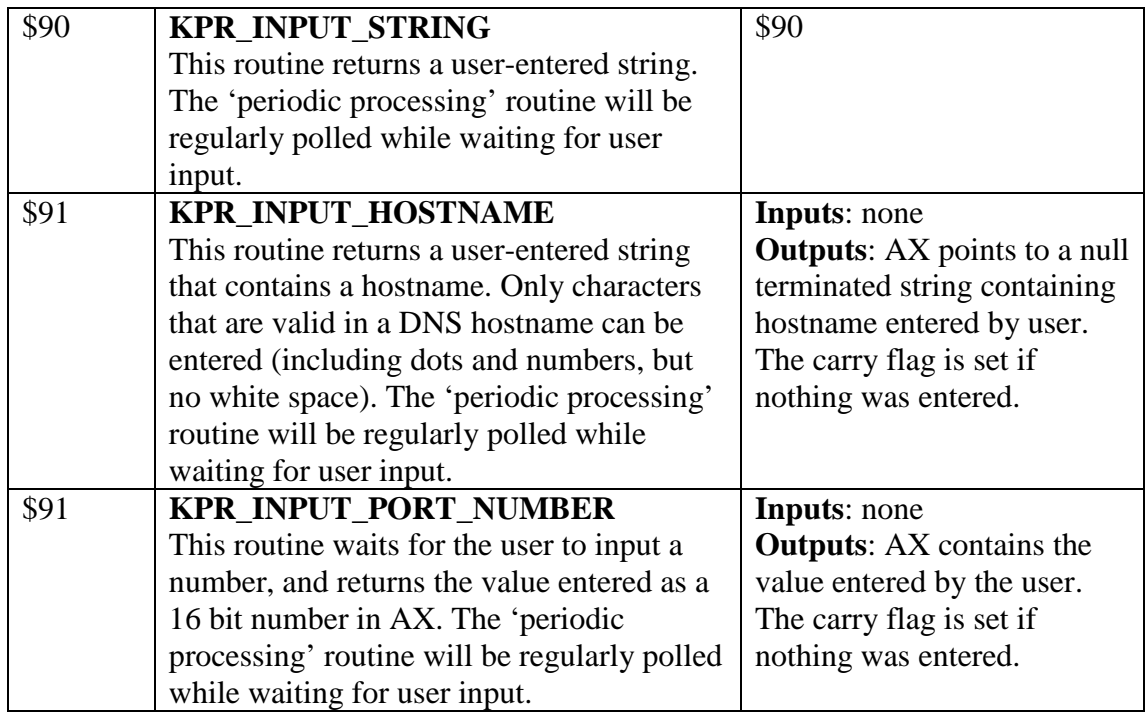

#### <span id="page-14-0"></span>**Utility Functions**

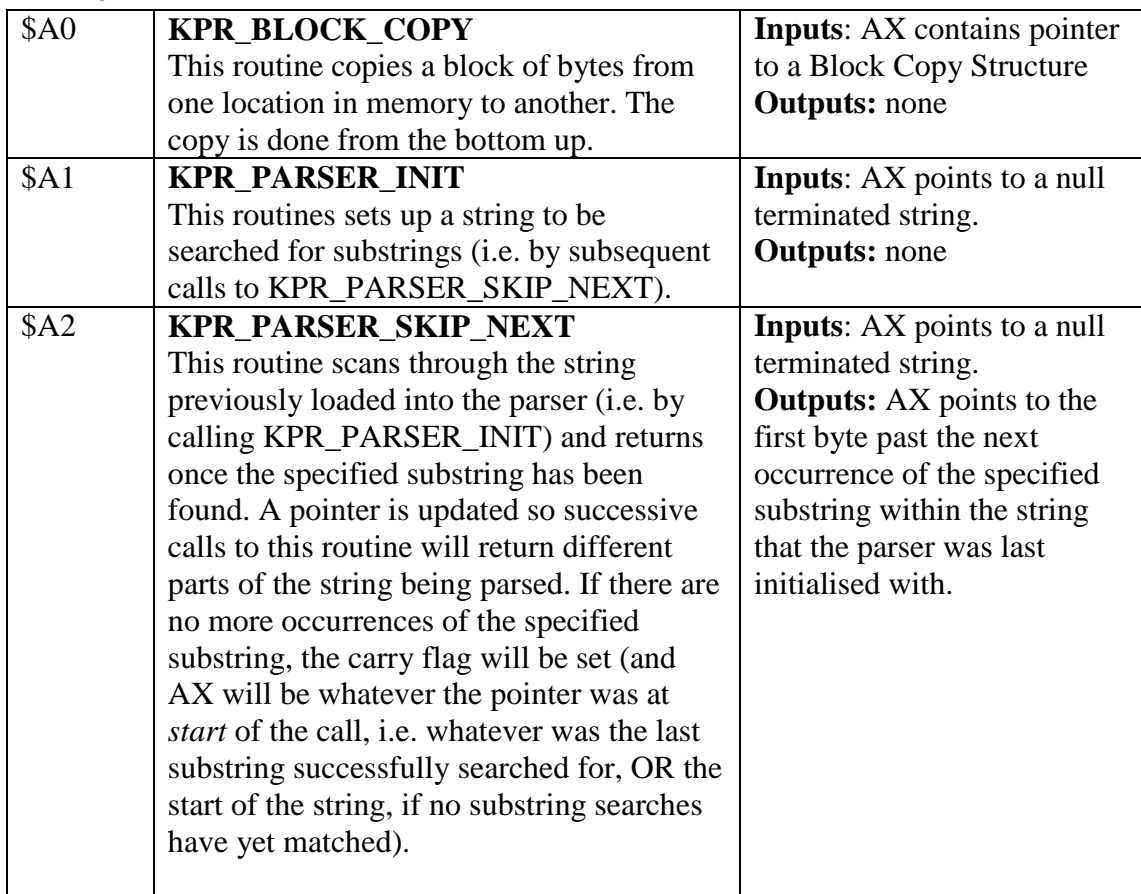

\* In addition to the outputs specified in this column, each function uses the carry flag to indicate success (clear) or failure (set). If an error occurs (and carry flag is set) then the other outputs are undefined. Any register not mentioned in the outputs should be treated as 'undefined' (i.e. there is no guarantee they won't be modified by the function).

## <span id="page-15-0"></span>**KIPPER Web Applications**

### <span id="page-15-1"></span>**Starting the Web Application Server**

The KIPPER Web Application Server is started with the KPR\_HTTPD\_START function. This function does not return while the server is running. Before calling this function, load AX with the address of a routine to be called when each HTTP request is made.

#### <span id="page-15-2"></span>**The request callback handler**

The request callback routine will be called by the web application server whenever a http request has arrived. This routine must be written to provide the following interface:

#### **Inputs**

When called, the none of the flags or registers have any special meanings. The HTTP request triggering this callback will have been parsed, and query string variables and other components of the request can be accessed by calls to the KPR\_HTTPD\_GET\_VAR\_VALUE function.

#### **Outputs**

When execution of the callback handler completes (*i.e.* via an RTS) the registers must be set as follows:

Carry Flag – should be clear

 $AX$  – points to a buffer containing the data to be sent back as a response.

Y – indicates the 'type' of the response (which is used to create the HTTP header at that start of the response). Valid values are:

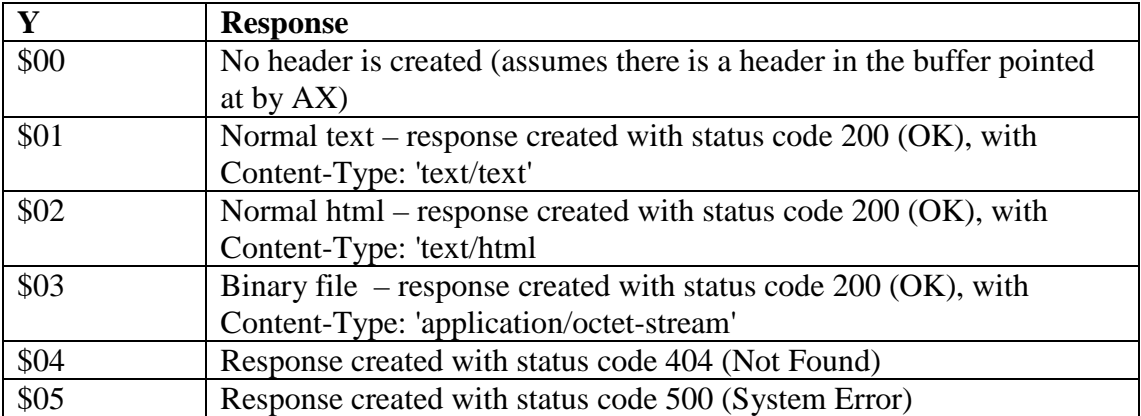

### <span id="page-16-0"></span>**HTML templates**

The buffer pointed at by AX when the callback routine completes is treated as a null terminated string containing a HTML template (this implies the current version of the API can't be used to send arbitrary binary data).

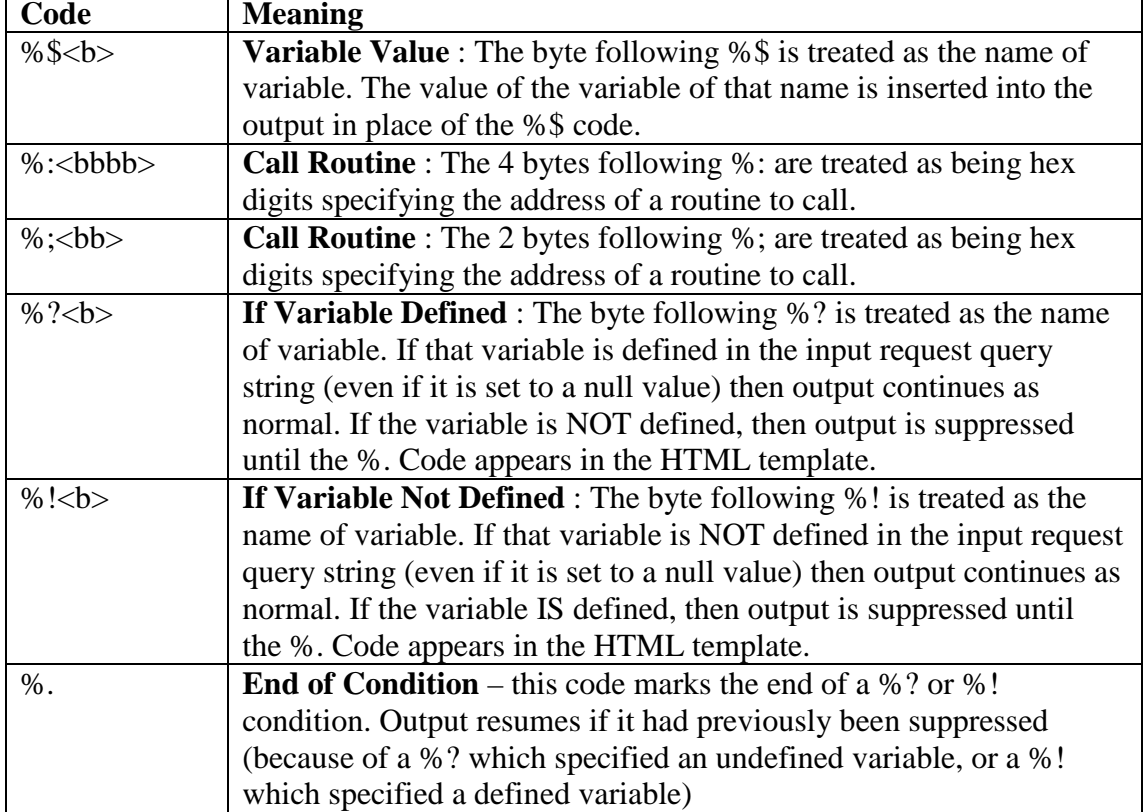

The following codes have special meaning in the HTML template

#### <span id="page-16-1"></span>**Example Web Application**

This code implements a simple html form which prompts for a handle (nickname) and a message – if the form is submitted, the values that were input are echoed back.

```
lda <#httpd_callback
ldx >#httpd_callback
ldy #KPR_HTTPD_START
jsr KPR_DISPATCH_VECTOR ;should never exit
rts
httpd_callback:
   lda <#html
   ldx >#html
   ldy #2 ;text/html
   clc
   rts
html:
```
 .byte "<h1>hello world</h1>%?mMessage recorded as '%\$h:%\$m'%.<form>Your Handle:<input name=h type=text length=20 value='%\$h'><br>Your Message: <input type=text lengh=60 name='m'><br><input type=submit></form><br>",0

## <span id="page-18-0"></span>**KIPPER Structures**

#### <span id="page-18-1"></span>**IP Configuration Structure Used By: KPR\_GET\_IP\_CONFIG**

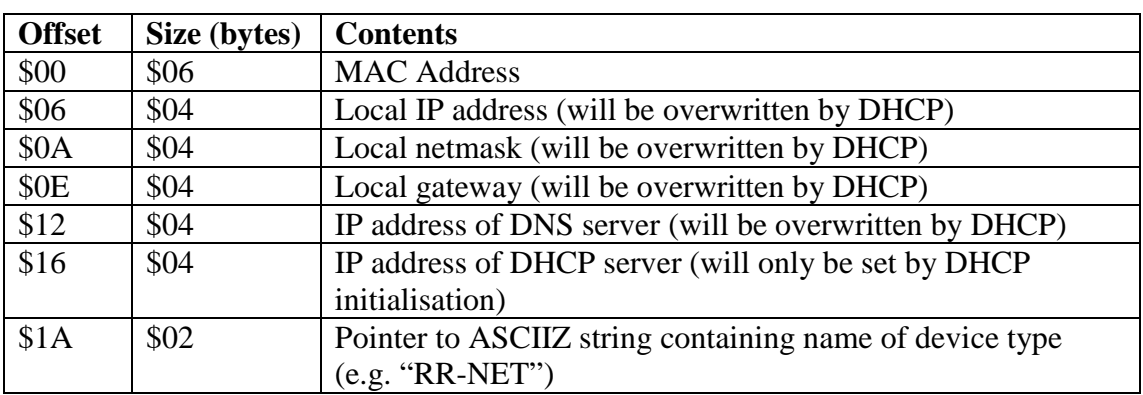

# <span id="page-18-2"></span>**TFTP Server Parameter Structure**

#### **Used By: KPR\_TFTP\_SET\_SERVER**

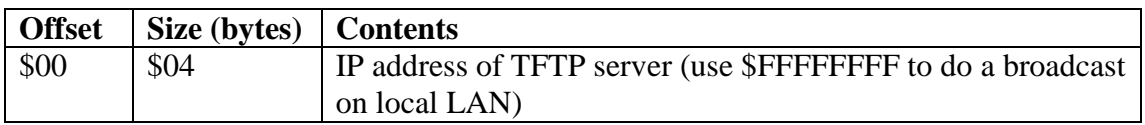

#### <span id="page-18-3"></span>**TFTP Transfer Parameter Structure**

**Used By: KPR\_TFTP\_DOWNLOAD, KPR\_TFTP\_CALLBACK\_DOWNLOAD, KPR\_TFTP\_UPLOAD, KPR\_TFTP\_CALLBACK\_UPLOAD**

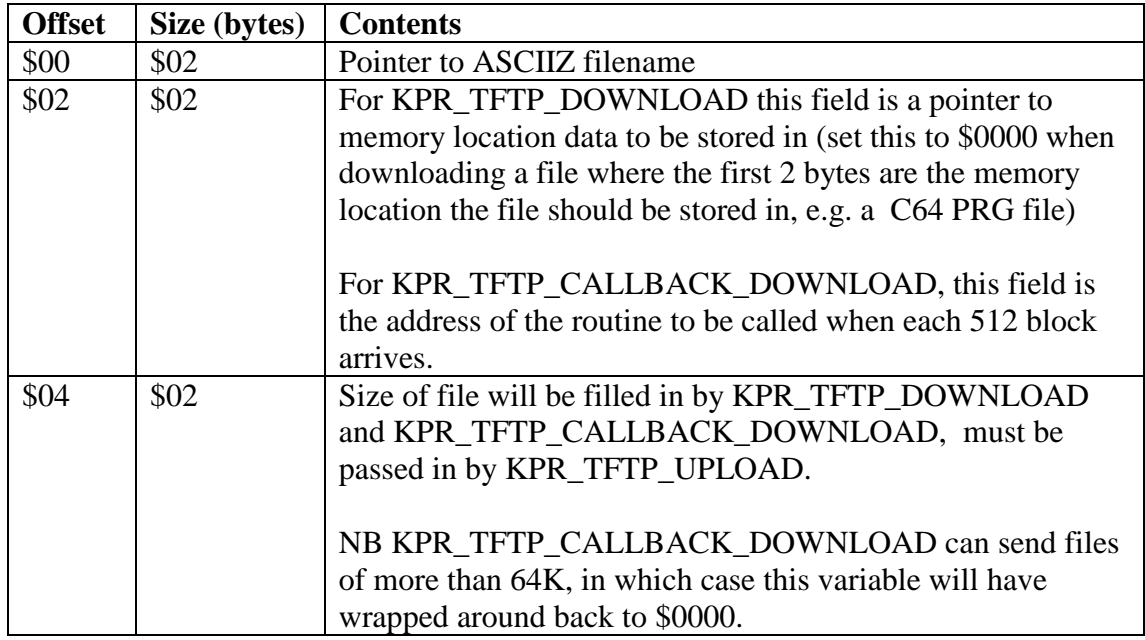

# <span id="page-19-0"></span>**File Access Parameter Structure**

**Used By: KPR\_FILE\_LOAD**

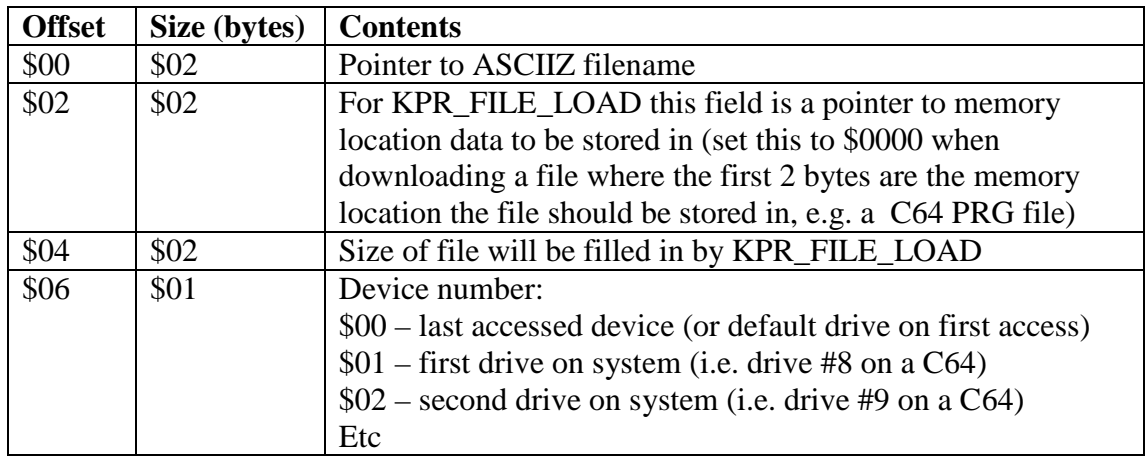

### <span id="page-19-1"></span>**DNS Parameter Structure**

**Used By: KPR\_DNS\_RESOLVE**

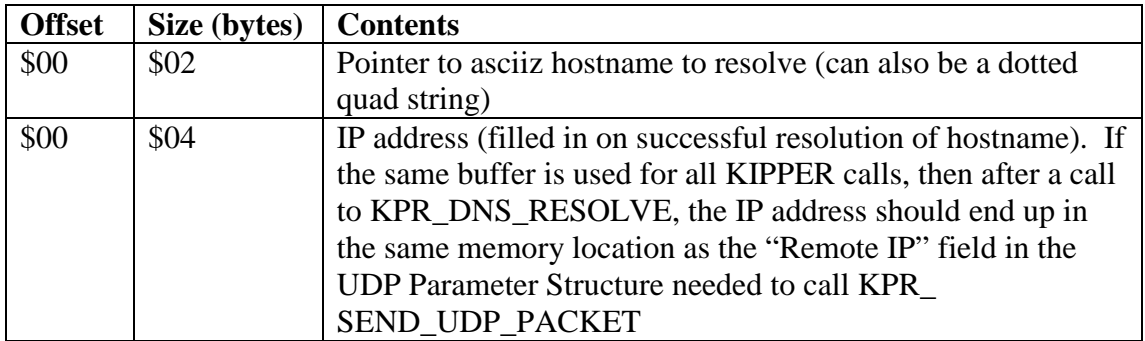

### <span id="page-19-2"></span>**UDP Listener Parameter Structure Used By: KPR\_UDP\_ADD\_LISTENER**

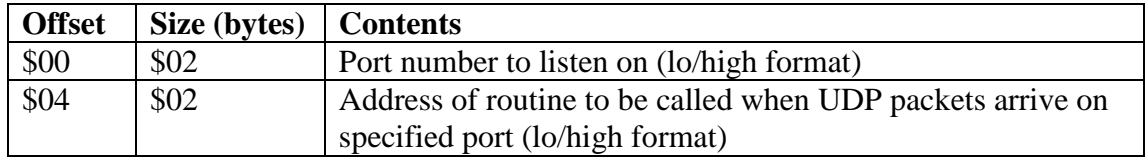

#### <span id="page-20-0"></span>**UDP/TCP Packet Parameter Structure**

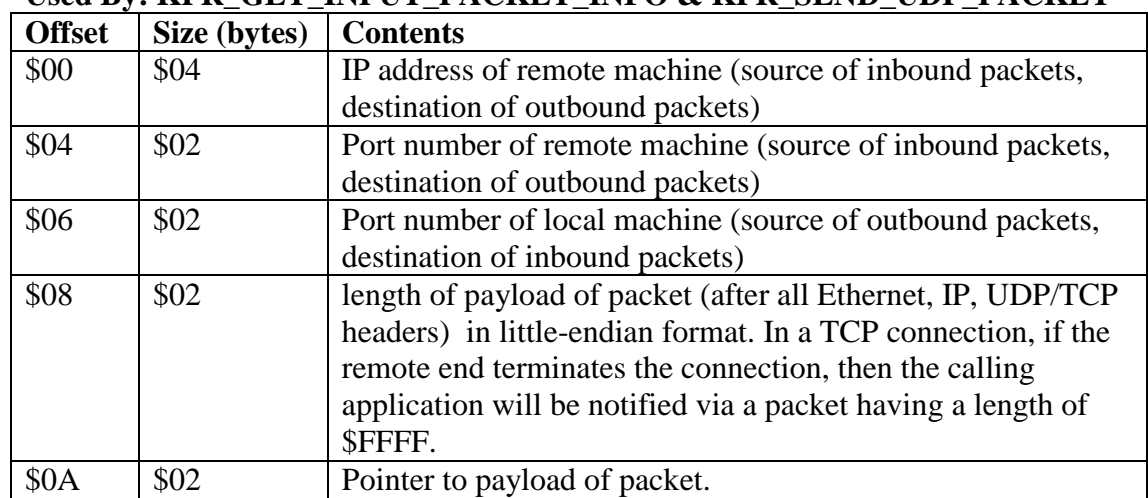

#### **Used By: KPR\_GET\_INPUT\_PACKET\_INFO & KPR\_SEND\_UDP\_PACKET**

### <span id="page-20-1"></span>**TCP Connect Parameter Structure**

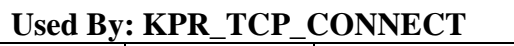

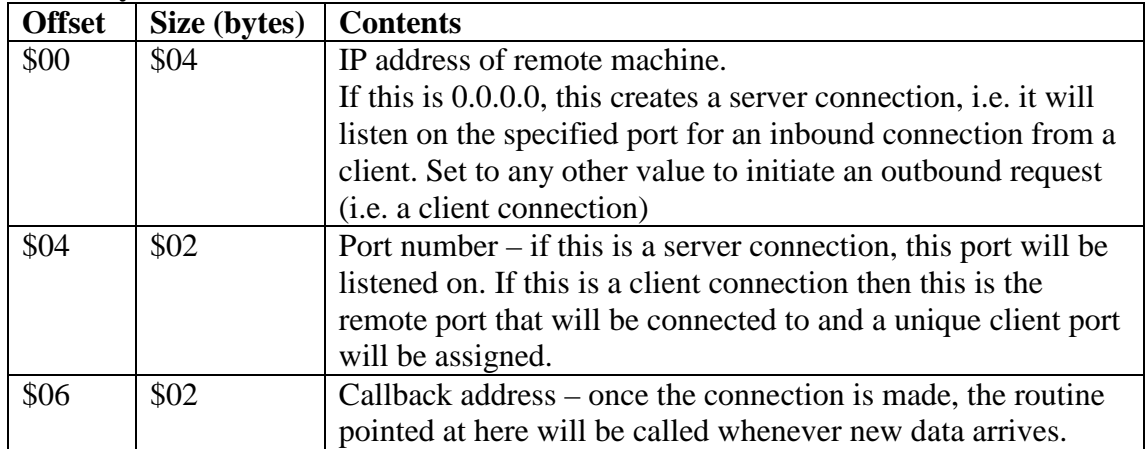

### <span id="page-20-2"></span>**TCP Send Parameter Structure**

#### **Used By: KPR\_SEND\_TCP\_PACKET**

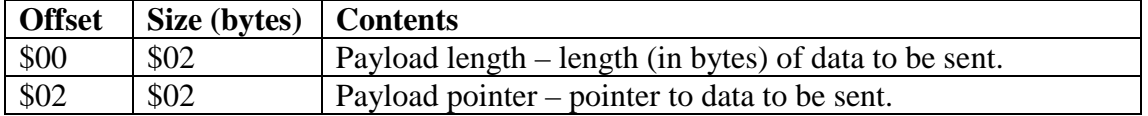

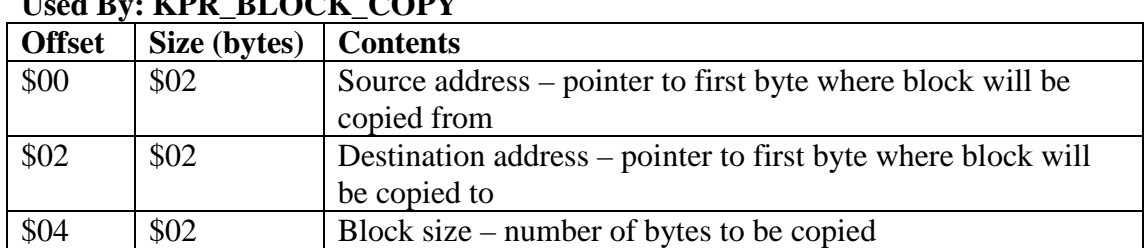

#### Block Copy Structure **Used By: KPR\_BLOCK\_COPY**

### <span id="page-22-0"></span>**Error Codes**

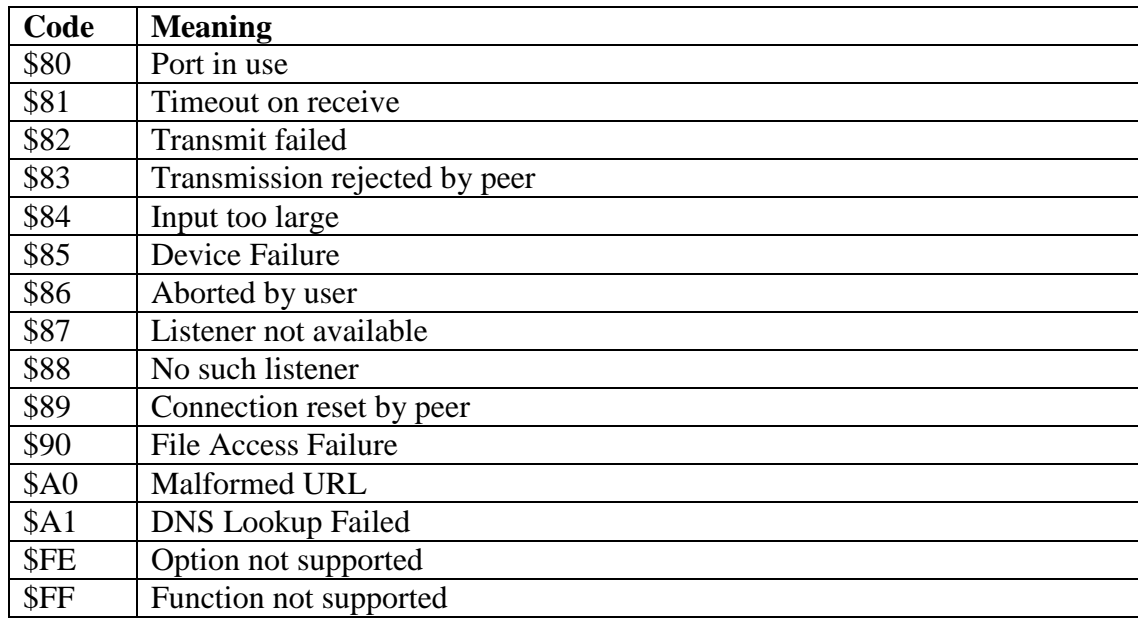

# <span id="page-23-0"></span>**Memory Map**

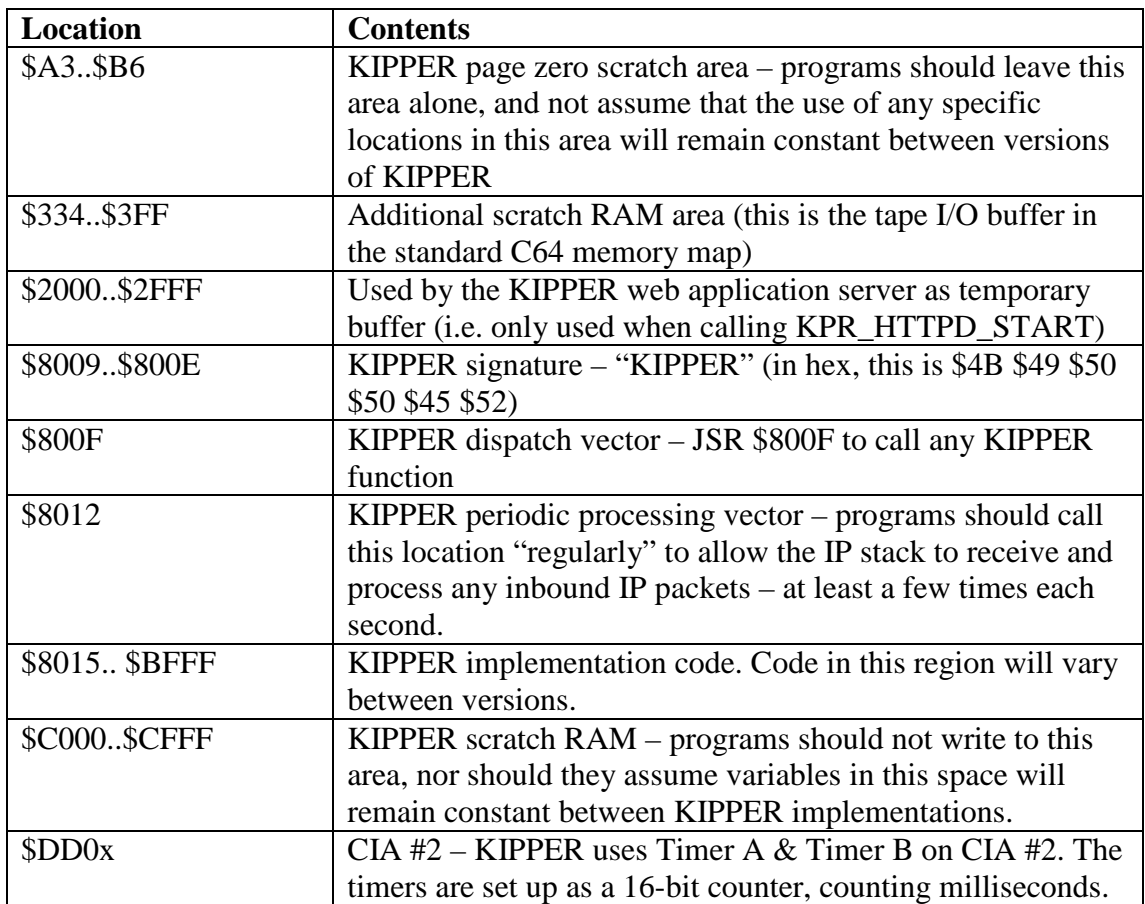

## <span id="page-24-0"></span>**Implementers Guide**

This section contains information relevant for anyone wishing to create a cartridge that implements the KIPPER API, it may not be relevant for developers wishing to write programs that simply use that API.

To maximise compatibility:

- Make sure that if a call to one function fails, then a call to KPR\_GET\_LAST\_ERROR will return a code indicating the type of error – this code should NOT be reset by successful function requests.
- Don't turn off interrupts for extended periods of time during any processing done during calls to KPR\_PERIODIC\_PROCESSING\_VECTOR
- Keep any processing done by the routine called through KPR\_VBL\_VECTOR as short as possible.
- The output of KPR\_PRINT\_IP\_CONFIG can be formatted in anyway you chose, and can include device specific information if appropriate. However the format of other KPR\_PRINT\_\* functions should match that of the kipper implementation.
- The KPR\_PRINT\_\* functions should use the kernal routine at \$ffd2 to send output to the screen.

# <span id="page-25-0"></span>**TFTP Directory Listings**

A previous draft of the API had a function that used a proprietary tftp opcode to allow tftp directory listings. This function has now been removed, since using a proprietary opcode can prevent NAT from working correctly on the typical broadband routers most people are likely to have on their home networks.

So a new approach has been taken to allow directory listings without using proprietary opcodes. The protocol is not part of the KIPPER API itself, rather it is implemented solely within the kipper tftp server.

The kipper tftp server will treat any file download request where the filename starts with a \$ as being a directory listing request. The remainder of the filename (after the leading \$) is treated as a filemask. For example, doing a download request for a file named "\$\*.prg" will result in retrieving a list of all filenames that end with the extension .prg.

The resulting file will consist of null-terminated ASCII (not PETSCII) strings, with an extra null byte at the end of the last string in the listing.

So to use the kipper directory listing feature, the calling application must

- 1) construct an appropriate filename (\$ followed by filemask).
- 2) Call **KPR\_TFTP\_DOWNLOAD** with a parameter block containing a pointer to the constructed filename, and the address of the buffer the directory listing will be placed in

# <span id="page-26-0"></span>**Licenses**

The KipperKart (i.e. the initial implementation of the KIPPER API) is licensed under the Mozilla Public License version 1.1 - <http://www.mozilla.org/MPL/MPL-1.1.html>

The KIPPER API specification (including this document) is released into the public domain.

This means:

- A program that *uses* the functions in the KIPPER API has no licensing restrictions imposed on it because of that usage.
- A program that *implements* the KIPPER API, but does not use any of the original KipperKart or ip65 source code in that implementation is also free to be licensed however the author of that implementation choses.
- A program that *reuses* any of the KipperKart of ip65 source code must be licensed under the terms of the MPL.